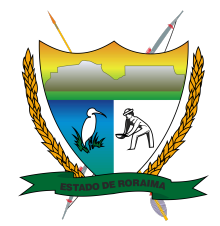

## **Governo do Estado de Roraima Universidade Estadual de Roraima** *"Amazônia: patrimônio dos brasileiros"*

## **PRIMEIRO ADITAMENTO AO EDITAL 20/2024 UERR/CUNI/REIT/GAB**

**O REITOR DA UNIVERSIDADE ESTADUAL DE RORAIMA-UERR**, no uso das atribuições que lhe confere o Estatuto da UERR, em seu Art. 22, aprovado pelo Decreto nº 24.022-E de 10 de outubro de 2017, o Decreto nº 2151-P de 28 de dezembro de 2023, atendendo ao disposto na Lei nº 581/07 e suas alterações, Resolução CONUNI/UERR nº. 002/2014, Resolução CONUNI/UERR nº. 035/2008, alterada pela Resolução CONUNI/UERR nº. 009/2009, torna público o Primeiro Aditamento ao **EDITAL 20/2024 UERR/CUNI/REIT/GAB,** em que:

## **RESOLVE:**

1. Prorrogar o período de inscrições e alterar o **ANEXO VII** – Cronograma de Atividades do EDITAL 20/2024 UERR/CUNI/REIT/GAB, que passará a vigorar da seguinte forma:

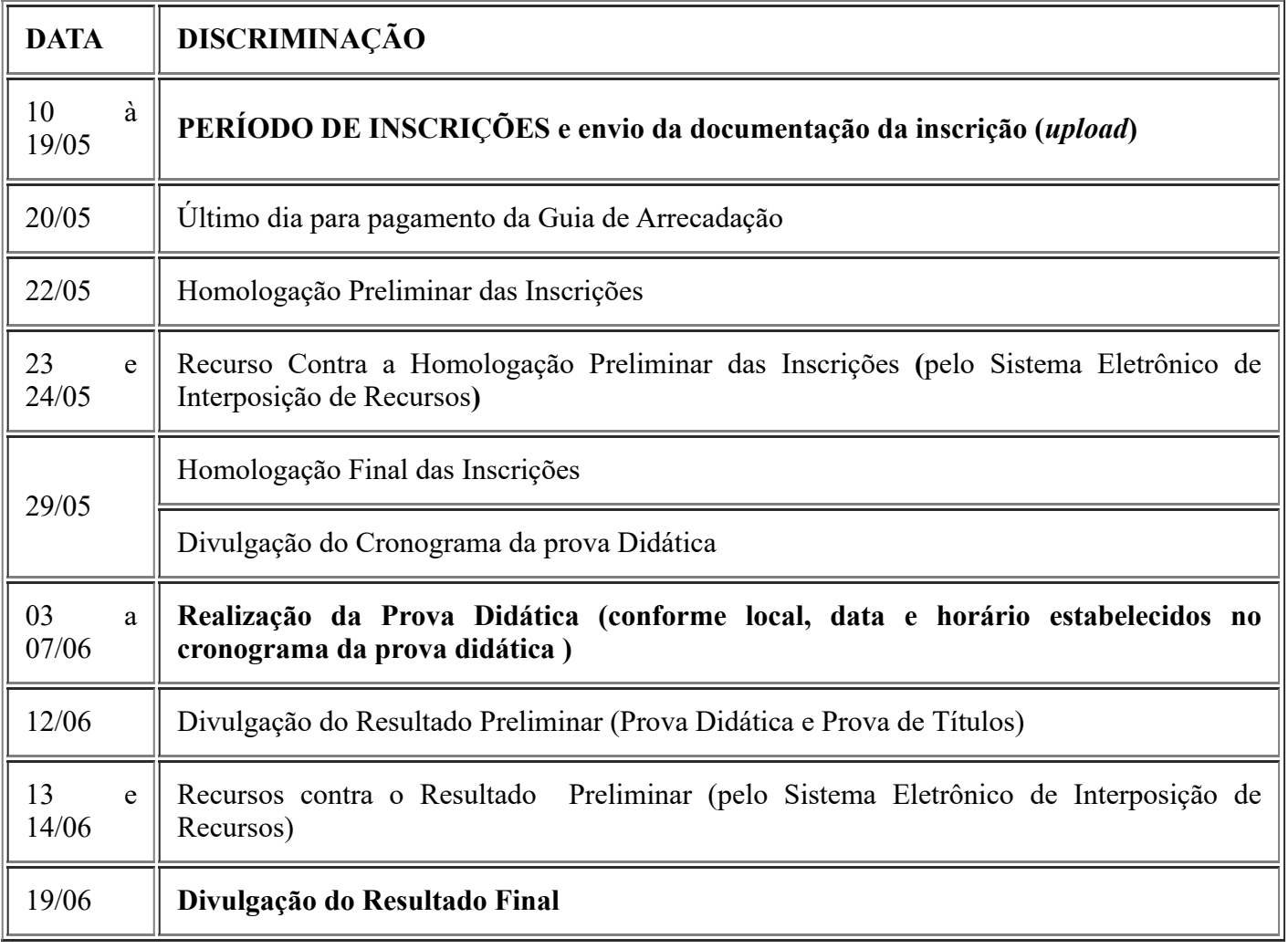

2. Permanecem inalteradas todas as demais Cláusulas do Edital.

## **CLAUDIO TRAVASSOS DELICATO**

Reitor

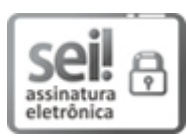

Documento assinado eletronicamente por **Claudio Travassos Delicato**, **Reitor**, em 09/05/2024, às 12:38, conforme Art. 5º, XIII, "b", do Decreto Nº 27.971-E/2019.

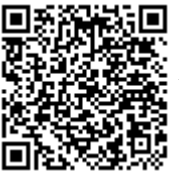

A autenticidade do documento pode ser conferida no endereço <https://sei.rr.gov.br/autenticar> informando o código verificador **12788350** e o código CRC **5F4DBBCF**.